# .NET Framework 4.5.1, Part 3 of 3: Building on Windows

# page 1

Meet the expert: Mike Benkovich delivers technical presentations around the U.S. as a consultant, trainer, and former Developer Evangelist for Microsoft. He has worked in a variety of professional roles including architect, project manager, developer, and technical writer. Mike is also an author of two books, published by WROX Press and APress, that show developers how to get the most from their SQL databases. Since appearing in the 1994 Microsoft DevCast, Mike has presented technical information at seminars, conferences, and corporate boardrooms across America.

Prerequisites: This course assumes that students understand Visual C# 5.0 syntax, and have a basic understanding of the .NET Framework. No specific experience with Visual Studio 2013 is required.

#### **Runtime: 55:44**

Course description: Building applications for Windows has never been easier or more intuitive. With the latest advances in the tooling, as well as new features in the Windows interface, developers can get a head start in building compelling solutions. In this course we'll look at what's new in the .NET framework 4.5.1, as well as Visual Studio 2013 for building Windows applications, both on the desktop and in what is now called "Modern Windows Apps". We will see how we can share code, and debugging and test our apps, and the see how the new Performance and Diagnostics hub makes analyzing application performance characteristics a breeze.

# **Course outline:**

#### Windows Apps

- Introduction
- Visual Studio Code Editor
- Designing Apps for Windows
- Testing Apps
- Demo: Visual Studio 2013
- · Demo: Blend
- · Demo: XMAL Apps
- Demo: Add New Section
- Demo: Run Application
- · Demo: Edit in Blend
- Demo: Add New Item in Blend
- Demo: Data Tab
- Summary

### **Sharing Code**

- Introduction
- New in 4.5.1 for WPF
- Sharing Code across Clients
- Demo:Portable Class Library
- Demo: New WPF App
- Summary

#### **Cloud Connected**

- Introduction
- · Connecting to the Cloud
- Debugging in the Cloud
- Demo: Push Notifications
- Demo: Azure Project
- · Demo: Hub Data
- · Demo: Call from App

- Demo: Test Service
- Demo: Breakpoint
- Demo: SQL Object Explorer
- Summary

# Performance and Diagnostics

- Hub
- Options include
- · Demo: P and D Hub
- · Demo: P and D Hub JavaScript
- Summary

**LearnNowOnline** powered by Apple

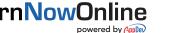

- Introduction